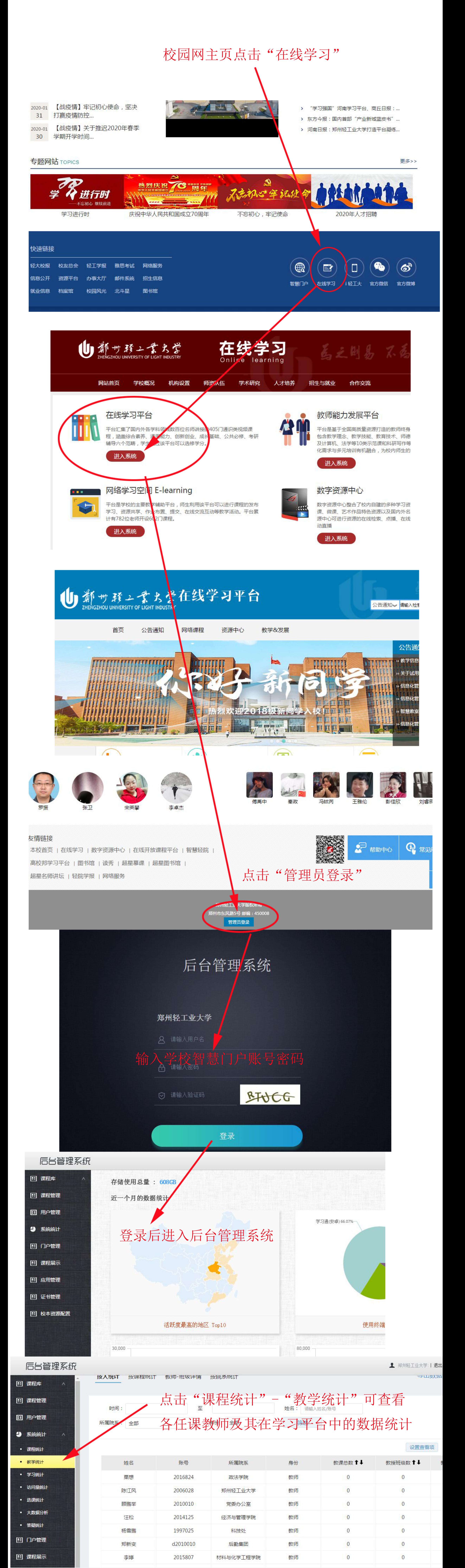

后台管理系统

▲ 郑州轻工业大学:| 退出

+批量导入

+ 添加新教师

权限管理

□ 课程库 教师管理 11 课程管理

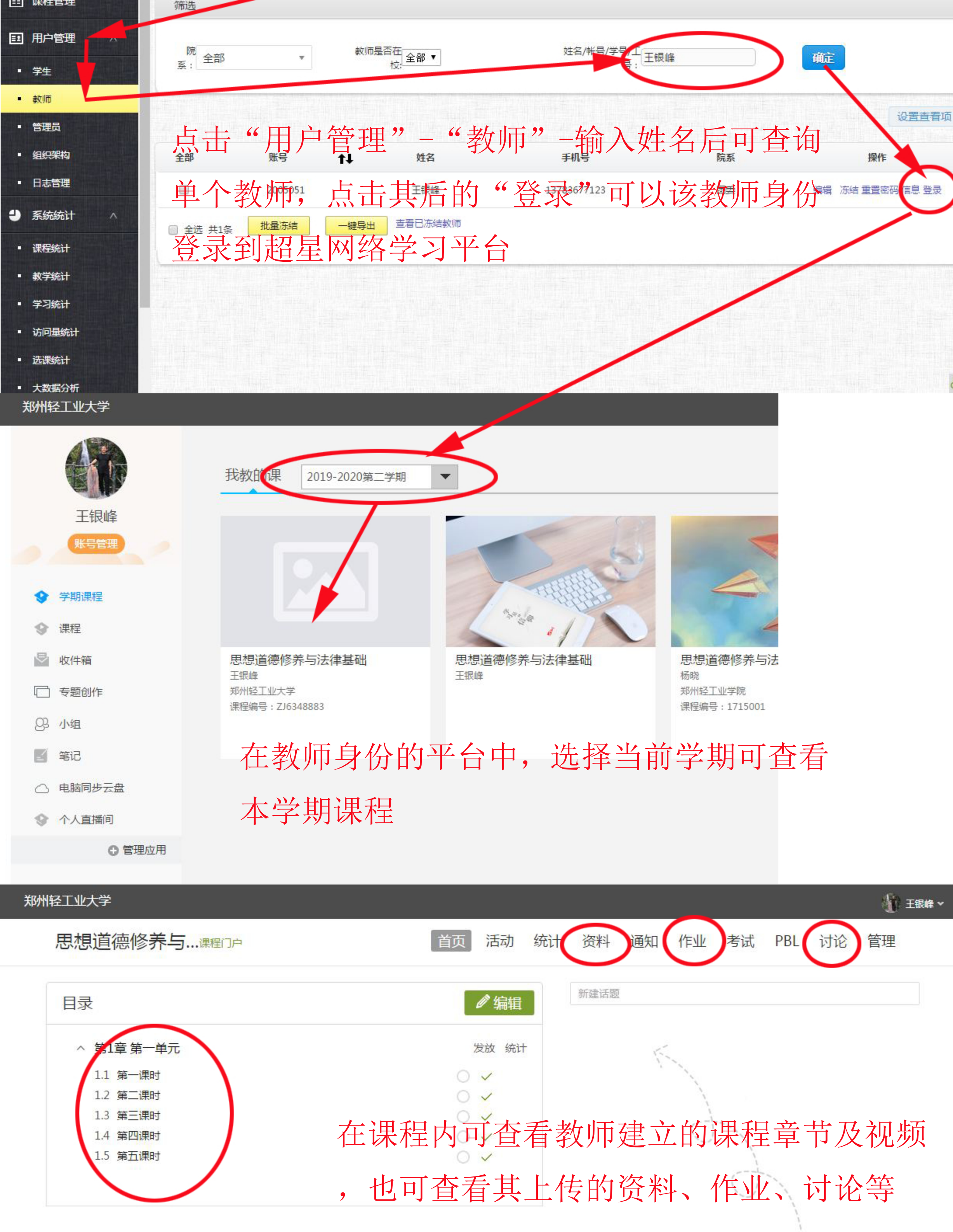